# THIS IS YOUR PRESENTATION TITLE

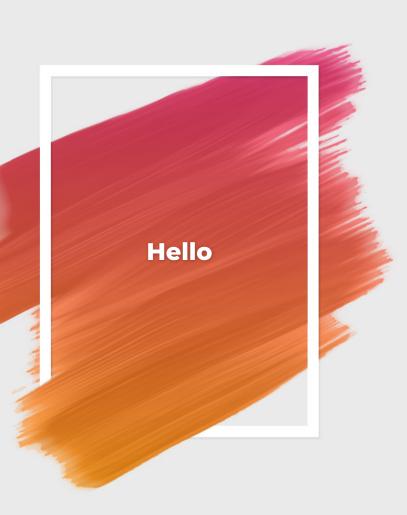

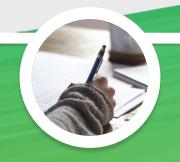

### **HELLO!**

I am Jayden Smith
I am here because I love to give presentations.
You can find me at @username

## 1. TRANSITION HEADLINE

Let's start with the first set of slides

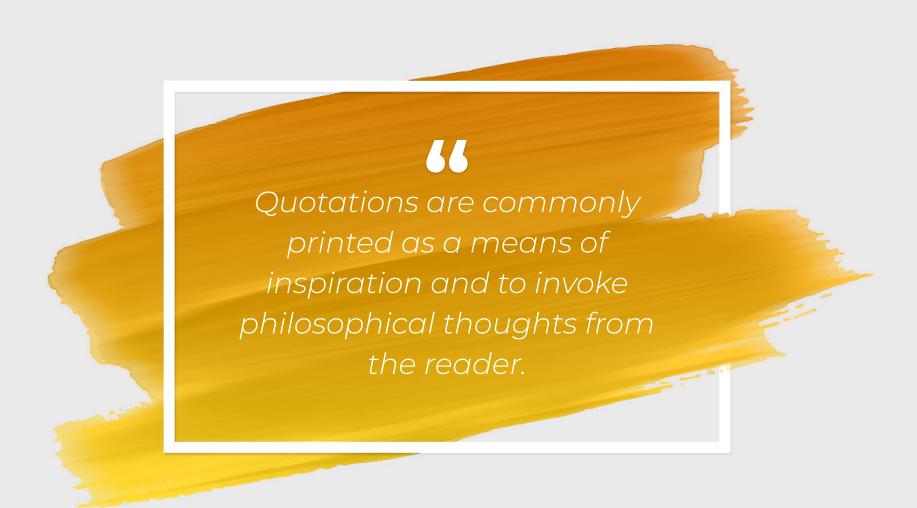

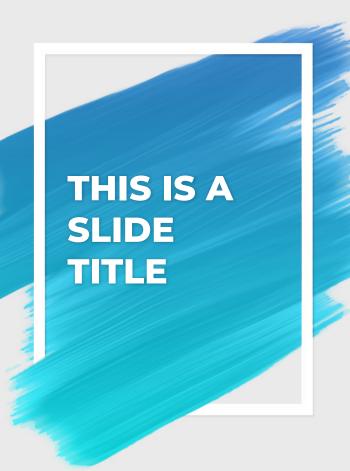

- Here you have a list of items
- And some text
- But remember not to overload your slides with content

Your audience will listen to you or read the content, but won't do both.

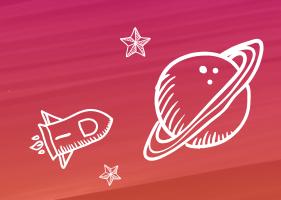

### **BIG CONCEPT**

Bring the attention of your audience over a key concept using icons or illustrations.

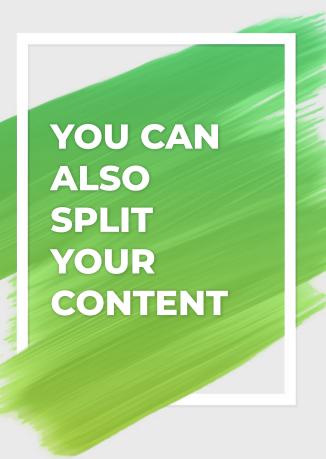

### White

Is the color of milk and fresh snow, the color produced by the combination of all the colors of the visible spectrum.

### Black

Is the color of coal, ebony, and of outer space. It is the darkest color, the result of the absorption of light.

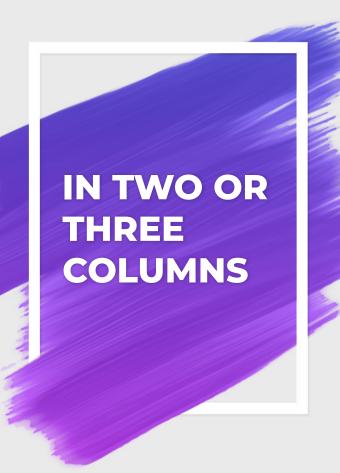

### Yellow

Is the color of gold, butter and ripe lemons. In the spectrum of visible light, yellow is found between green and orange.

### Blue

Is the colour of the clear sky and the deep sea. It is located between violet and green on the optical spectrum.

### Red

Is the color of blood, and because of this it has historically been associated with sacrifice, danger and courage.

### A PICTURE IS WORTH A THOUSAND WORDS

A complex idea can be conveyed with just a single still image, namely making it possible to absorb large amounts of data quickly.

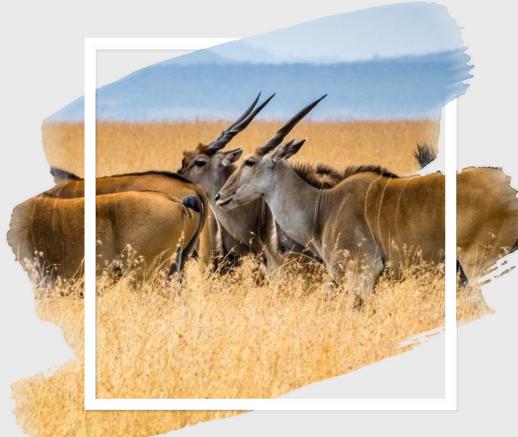

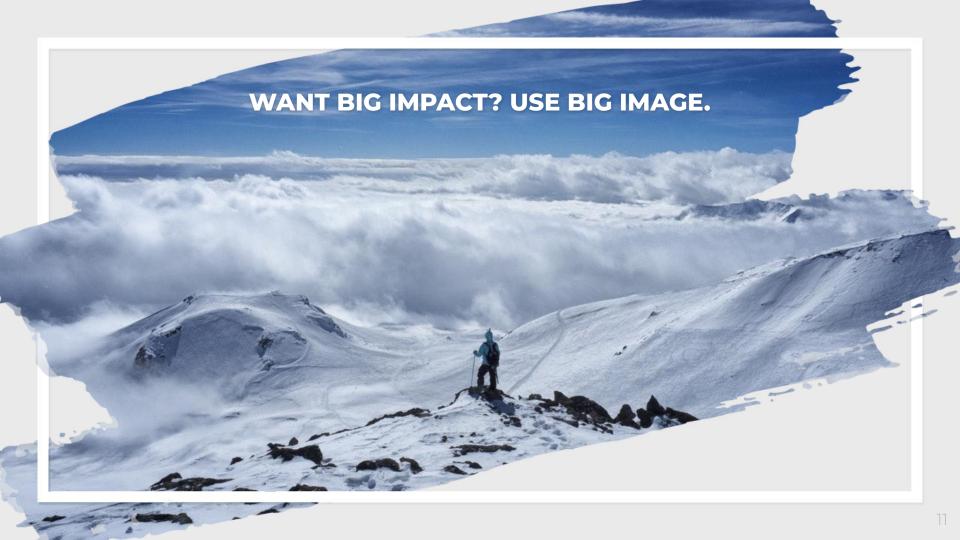

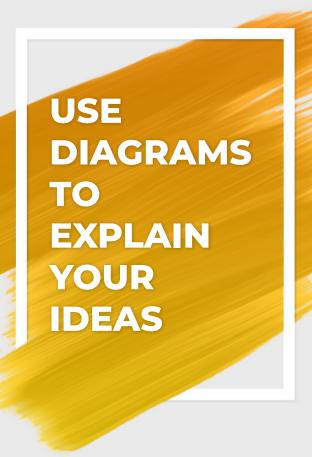

LOREM 3 LOREM 1 Vestibulum nec conque Vestibulum nec conque tempus lorem ipsum tempus lorem ipsum **Vestibulum nec** congue tempus LOREM 2

Vestibulum nec congue tempus lorem ipsum

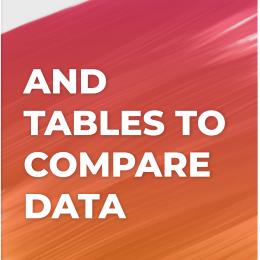

|  |        | А  | В  | С  |
|--|--------|----|----|----|
|  | Yellow | 10 | 20 | 7  |
|  | Blue   | 30 | 15 | 10 |
|  | Orange | 5  | 24 | 16 |

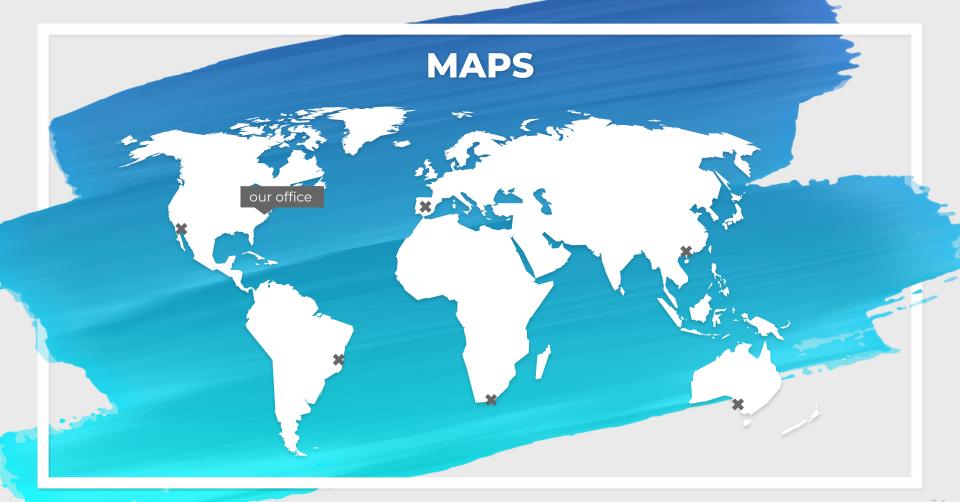

# 89,526,124

Whoa! That's a big number, aren't you proud?

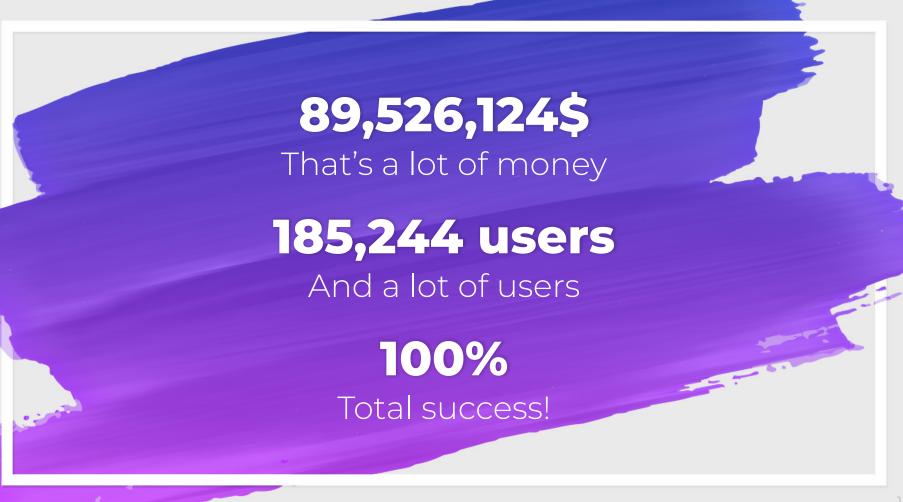

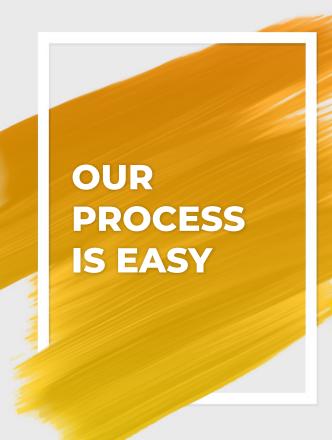

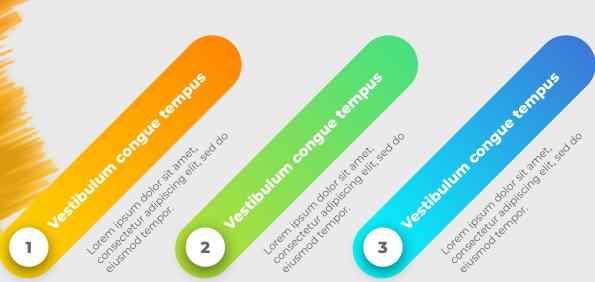

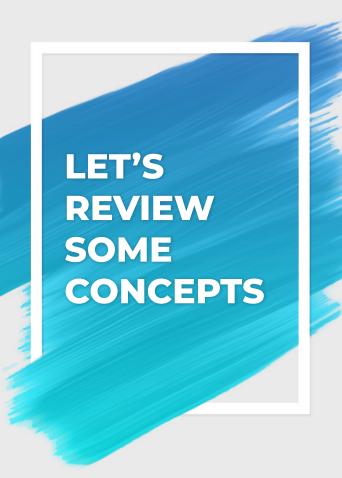

#### Yellow

Is the color of gold, butter and ripe lemons. In the spectrum of visible light, yellow is found between green and orange.

### Yellow

Is the color of gold, butter and ripe lemons. In the spectrum of visible light, yellow is found between green and orange.

### Blue

Is the colour of the clear sky and the deep sea. It is located between violet and green on the optical spectrum.

#### Red

Is the color of blood, and because of this it has historically been associated with sacrifice, danger and courage.

### Blue

Is the colour of the clear sky and the deep sea. It is located between violet and green on the optical spectrum.

### Red

Is the color of blood, and because of this it has historically been associated with sacrifice, danger and courage.

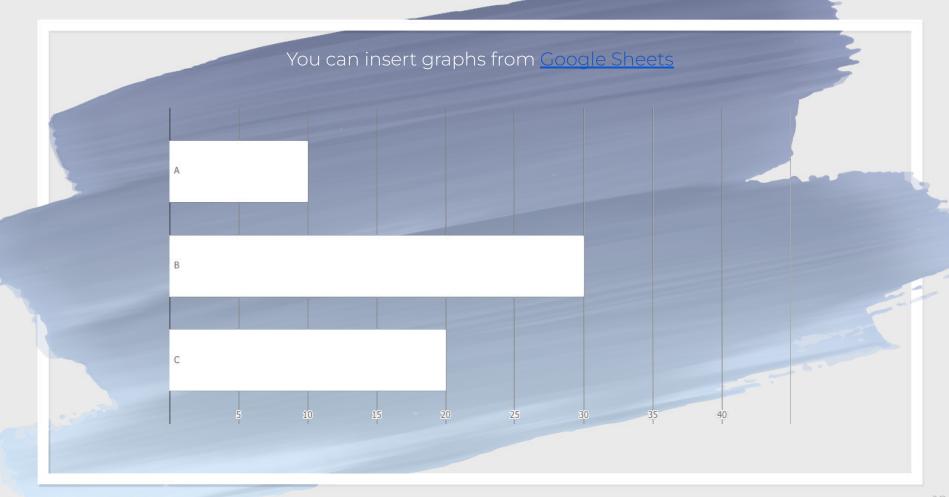

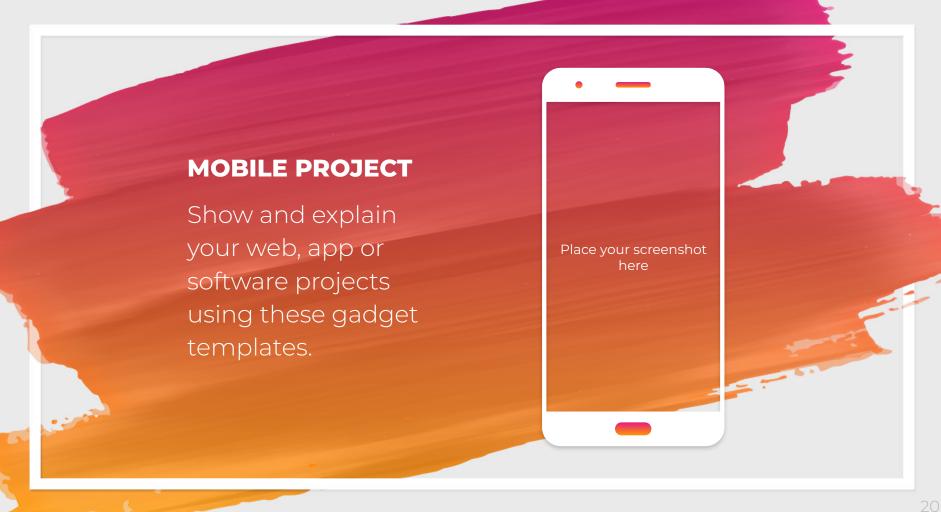

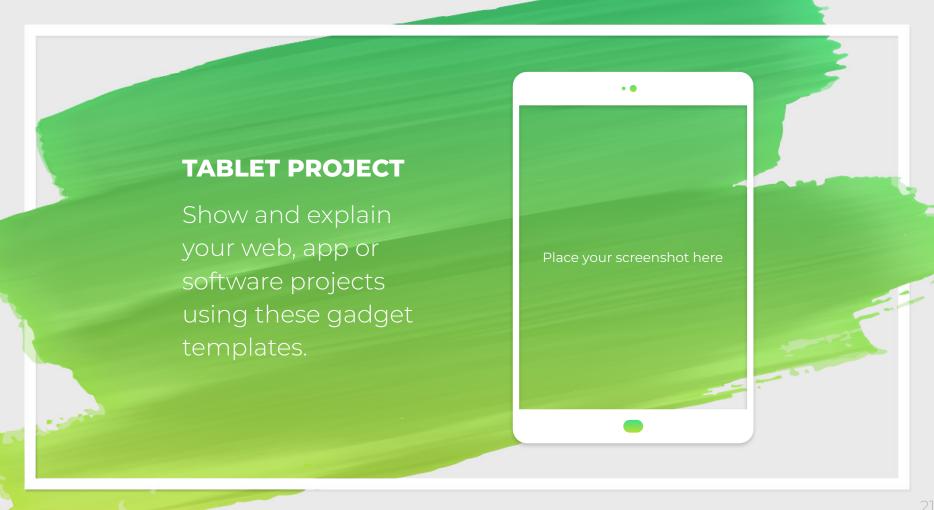

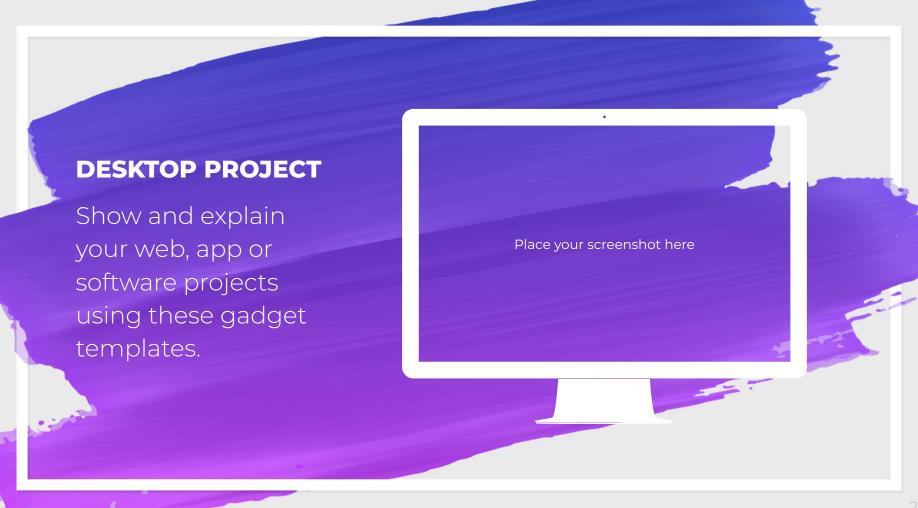

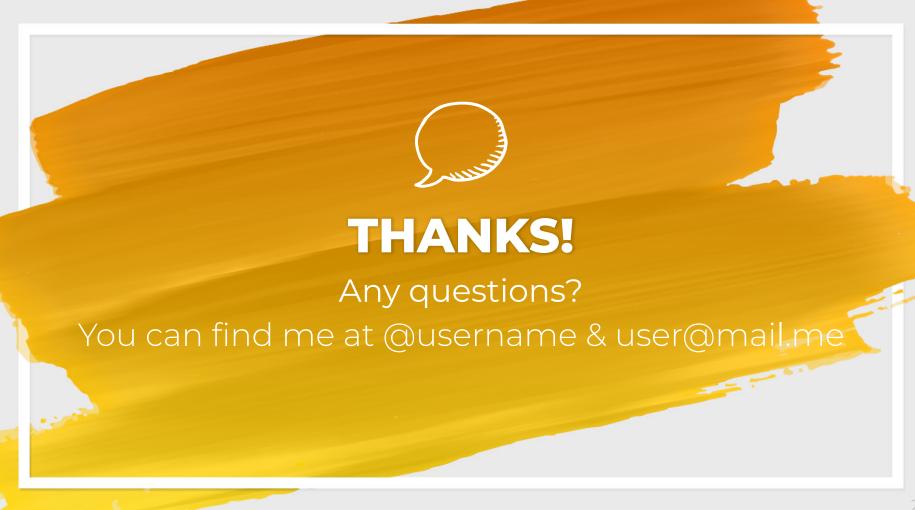

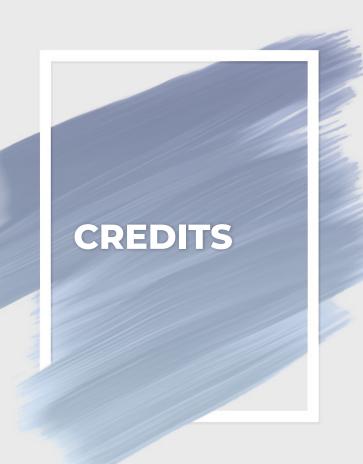

Special thanks to all the people who made and released these awesome resources for free:

Photographs by <u>Unsplash</u>

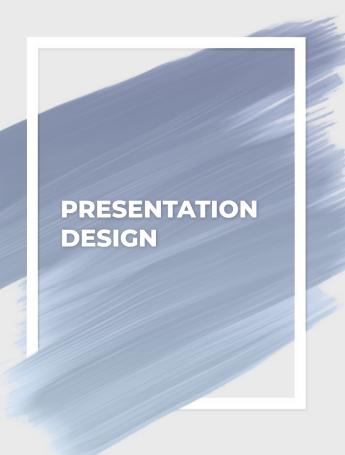

This presentation uses the following typographies:

- Titles: Montserrat Extrabold
- Body copy: Montserrat Light

You can download the fonts on this page:

You don't need to keep this slide in your presentation. It's only here to serve you as a design guide if you need to create new slides or download the fonts to edit the presentation in PowerPoint®

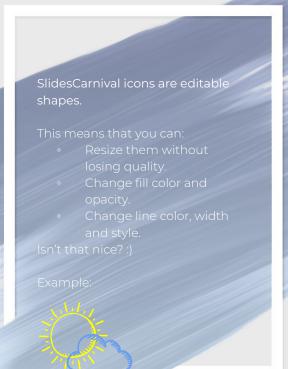

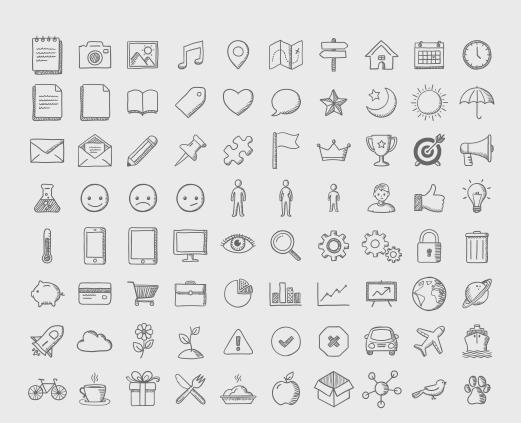

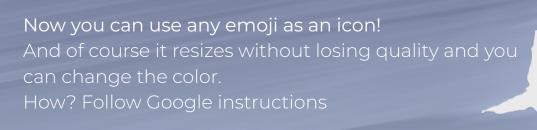

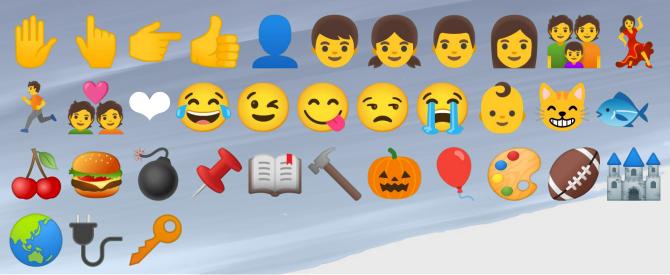